## **STRESZCZENIE ROZPRAWY DOKTORSKIEJ**

## **ALGORYTMY ROZPOZNAWANIA LOGO ORAZ OZNACZEŃ KATEGORII WIEKOWEJ PRZEKAZU TELEWIZYJNEGO W SEKWENCJI OBRAZÓW**

### **Marta Chodyka**

**Promotor:** dr hab. inż. Włodzimierz Mosorow, prof. nadzw. PŁ, Politechnika Łódzka **Recenzenci:** prof. dr hab. inż. Dominik Sankowski, Politechnika Łódzka prof. dr hab. inż. Jan Zabrodzki, Politechnika Warszawska

> *Obrona odbyła się dnia 7 marca 2013 r. na Wydziale Elektrotechniki, Elektroniki, Informatyki i Automatyki Politechniki Łódzkiej*

### **Wstęp**

Rozprawa doktorska dotyczy aktualnej, znaczącej dla rozwoju nauk technicznych i intensywnie rozwijanej problematyki przetwarzania obrazów w treściach wideo. Szczególną uwagę poświęcono algorytmom rozpoznawania obiektów statycznych tj. logo nadawcy i oznaczeń kategorii wiekowej na bieżąco w transmisji programów telewizyjnych. W pracy zostało przedstawione, iż istnieje potrzeba klasyfikacji i filtracji treści przekazywanych w programach telewizyjnych. Negatywny wpływ programów telewizyjnych na zachowania i postawy osób nieletnich powodowany jest przede wszystkim łatwym dostępem do programów o szkodliwych treściach oraz dużą ilością programów nie mających wartości wychowawczych i edukacyjnych. Konieczne staje się stopniowanie dostępu osobom nieletnim do różnych informacji.

Możliwe są różne sposoby blokowania dostępu do negatywnych treści. Działanie narzędzi i programów realizujących dotychczasowe metody polega na blokowaniu w określonych godzinach materiałów wideo, blokowaniu kanałów telewizyjnych na podstawie nazwy programów, bądź ϐiltrowaniu adresów IP i słów kluczowych do stron internetowych. Rozwiązania te wykorzystywane są w programach antywirusowych, przeglądarkach internetowych oraz systemach operacyjnych. Opracowane w tym celu metody kontroli rodzicielskiej mają ograniczoną skuteczność, a wykorzystywane do tego celu technologie charakteryzują się dużą złożonością obliczeniową. Uniemożliwia to w dużej mierze wykorzystanie tych rozwiązań w metodach kontroli dostępu do programów telewizyjnych na bieżąco w czasie transmisji programów. Istotną wadą znanych metod jest potrzeba ciągłego monitoringu zawartości merytorycznej znaczącej i rychło zmieniającej się liczby programów i nadawców telewizyjnych, dokonywana przez osoby nadzorujące. W przypadku zaś filtrowania adresów IP problemem jest szybko powiększający się zasób słów kluczowych, na podstawie których odbywa się filtrowanie oraz łatwość dokonywania zmian adresów IP przez dostawców usług internetowych.

Analizując istniejące rozwiązania nie stwierdzono wykorzystania metody klasyfikującej treści wideo na podstawie analizy obiektów statycznych nadawanych wraz z przekazem telewizyjnym. W tej sytuacji celowe staje się poszukiwanie alternatywnych, złożonych rozwiązań blokowania dostępu do treści wideo. Niezbędna staje się selekcja treści na poziomie odbiorcy. Przedstawione w rozprawie rozwiązanie wykorzystuje fakt, iż polskie ustawodawstwo nakłada na stacje telewizyjne obowiązek kategoryzowania nadawanych treści odpowiednio do wieku odbiorcy. Nadawcy programów telewizyjnych mają obowiązek umieszczania w emitowanych programach odpowiednich symboli informujących o logo nadawcy oraz o minimalnym wieku odbiorców, dla których przeznaczony jest dany program.

W literaturze istnieje wiele prac dotyczących analizy i przetwarzania obrazów. Niewiele jednak z tych prac skupia się na analizie obiektów w treściach wideo, gdzie szczególnie istotny jest etap czasowo – przestrzennej segmentacji obiektów konieczny w celu eliminacji tła i ekstrakcji krawędzi obiektów, jak również etap wydajnego porównania obiektów i wzorców. Wśród algorytmów, które wykorzystują technologie do klasyfikowania treści programów telewizyjnych można wyróżnić rozwiązania opierające się na metodach bayerowskich, sieciach neuronowych, czy metodach przetwarzania i analizy obrazów. Wadą wykorzystanych dotychczas metod statystycznych jest złożoność obliczeniowa ich algorytmów, które wykonują szereg żmudnych wyliczeń, w dodatku opierają się one często na całym obrazie, co wymaga mocnych zasobów sprzętowych. Odrębną grupą metod identyfikacji są

**Adres do korespondencji:** Marta Chodyka, Państwowa Szkoła Wyższa im. Papieża Jana Pawła II w Białej Podlaskiej e-mail: *m.chodyka@dydaktyka.pswbp.pl*

techniki oparte na sztucznych sieciach neuronowych, które wymagają odpowiedniego doboru typu sieci oraz dużej ilości danych treningowych w celu zapewnienia dużej skuteczności. Ponadto wadą tych technik jest czas uczenia sieci neuronowej oraz zjawisko jej przeuczenia. W przypadku metod przetwarzania i analizy obrazów, wadą ich jest przede wszystkim brak analizy on-line i stosunkowo niskie wskaźniki rozpoznania obiektów. Przedstawione w literaturze rozwiązania ograniczają się tylko do znaków logo nadawców. Jednocześnie w Polsce nie zarejestrowano zespołów zajmujących się zagadnieniem identyfikacji obiektów w treściach wideo, co sprawia, że niniejsza rozprawa ma szczególnie istotne znaczenie naukowe.

Celem pracy jest opracowanie algorytmów rozpoznawania logo oraz oznaczeń kategorii wiekowej przekazu telewizyjnego w sekwencji obrazów. Identyfikacia takich symboli pozwala blokować możliwość oglądania programu. Oznacza to w konsekwencji, że nie jest wymagany bezpośredni nadzór osoby dorosłej, ani też nie jest wymagane, żeby osoba dorosła wcześniej oglądała program i decydowała czy jest on odpowiedni dla dziecka. Wynikiem prac nad rozprawą są algorytmy rozpoznawania logo i oznaczeń kategorii wiekowej w transmisji telewizyjnej. Algorytmy te zostały zaimplementowane w środowisku programistycznym Microsoft Visual Studio, z wykorzystaniem narzędzi programistycznych C# na platformie .NET w środowisku Microsoft Windows.

Niniejsza praca ma charakter teoretyczno – badawczy. Teza pracy brzmi następująco: *Rozpoznawanie logo oraz oznaczeń kategorii wiekowej na podstawie ich segmentacji czasowo – przestrzennej w sekwencji obrazów może skutecznie posłużyć do kategoryzowania wiekowego programów/treści w przekazie telewizyjnym.* 

## **Układ pracy**

W pierwszej części rozprawy opisany został stan wiedzy związany z tematyką pracy. Przedstawione zostały podstawowe zagadnienia związane z potrzebą kategoryzowania wiekowego treści przekazu telewizyjnego, co ma szczególny związek z ogromnym wpływem mediów na postawy i zachowania osób nieletnich (rozdział 2). Przedstawiono wpływ mediów na postawy i zachowania osób nieletnich. Po analizie pozytywnych aspektów oglądania programów telewizyjnych przez dzieci, skupiono się na negatywnych skutkach tego medium. Przedstawione zostały następstwa kontaktów dziecka z telewizją. Wnioski otrzymane w rozważaniach przedstawiają potrzebę opracowania rozwiązania wspomagającego istniejące metody kontroli rodzicielskiej. Scharakteryzowane zostały również istniejące metody kontroli treści multimedialnych (rozdział 3), w tym istniejące systemy klasyfikacji treści – z uwzględnieniem podziału na telewizję naziemną i internetową oraz przedstawiono moduły kontroli treści w programach telewizyjnych. W kolejnym rozdziale (rozdział 4) przedstawione zostały zagadnienia związane z analizą treści wideo oraz metody rozpoznawania treści w programach telewizyjnych. Omówiono zagadnienia analizy informacji wideo i przedstawiono technologie stosowane w wyszukiwaniu i analizie informacji multimedialnych, z przedstawieniem sposobów rozpoznawania treści programów telewizyjnych (przegląd literatury).

Część druga rozprawy poświęcona została zagadnieniom teoretycznym. W rozdziale 5 opisana została charakterystyka statycznych obiektów nadawanych z programem telewizyjnym. Dokonano charakterystyki statycznych obiektów w treściach wideo: logo i oznaczenia kategorii wiekowej, opracowując ich klasyfikację. Zaprezentowano również sposoby wykorzystania rozpoznawania statycznych obiektów w treściach wideo i przedstawiono przykłady praktycznej ich realizacji. W kolejnym rozdziale (rozdział 6) zaprezentowana została metoda blokowania dostępu do programów telewizyjnych zgłoszona w Urzędzie Patentowym. Metoda ta została opracowana przez autora i promotora rozprawy i stanowi podstawę do opracowania aplikacji blokującej dostęp do programów telewizyjnych. Głównym założeniem metody jest kategoryzowanie obiektów statycznych nadawanych wraz z programem telewizyjnym.

Część doświadczalna opisana została w rozdziałach 7, 8, 9. W tej części pracy przedstawiono teoretyczne podstawy do realizacji opracowanej metody *"StopPlay"*. Pierwszy rozdział w tej części (rozdział 7) poświęcony został algorytmom rozpoznawania obiektów statycznych w sekwencji obrazów. Został przedstawiony autorski algorytm blokowania dostępu do programów. Blokowanie programów odbywa się na podstawie identyfikacji obiektów z wykorzystaniem algorytmu czasowo – przestrzennej segmentacji, algorytmu ekstrakcji konturów oraz metod porównania obiektów i wzorców. Omówione zostały narzędzia informatyczne wykorzystane do implementacji metody, jak również sposób zaimplementowania metody. Oszacowano złożoność obliczeniową zaimplementowanych algorytmów. Do podstawowych cech opracowanych algorytmów należy skuteczne rozpoznanie obiektów statycznych w treściach wideo, jak również mała złożoność obliczeniowa opracowanych algorytmów. Następnie (rozdział 8) zaprezentowany został system do realizacji metody oraz przedstawione zostały wybrane rezultaty eksperymentów. Przy wykorzystaniu metod statystycznych przeprowadzono badanie poziomu błędów analizowanej metody. Otrzymane efekty są wynikiem badań prowadzonych na podstawie szeregu testów i eksperymentów (rozdział 9).

Zestawienie wyników pracy i najistotniejszych wniosków przedstawione zostało w podsumowaniu (rozdział 10). W rozdziale tym zawarte są także najważniejsze problemy, krytyczna refleksia o pracy oraz perspektywa kontynuacji i kierunki dalszych badań. Do pracy został dołączony nośnik CD z dokumentacją pracy i przykładowym filmem przedstawiającym działanie aplikacji.

# **Metoda blokowania Programów telewizyjnych**

Podstawą opracowania metody blokowania programów telewizyjnych jest zgłoszenie patentowe autora oraz promotora rozprawy pt. *Sposób oraz urządzenie zabezpieczające na oglądanie programów telewizyjnych zgodnych z wiekiem widza* nr PL 385855. Celem zgłoszenia jest opracowanie sposobu oraz urządzenia, które pozwolą na bezpieczne oglądanie programów telewizyjnych wybranym grupom widzów, w tym przypadku dzieciom, bez nadzoru rodziców. Zgłoszenie zostało przyjęte przez Urząd Patentowy Rzeczypospolitej Polskiej 11 sierpnia 2008 r. i opublikowane 15 lutego 2010 r. w Biuletynie Urzędu Patentowego ISSN—0137— 80155. Charakterystyka i opis metody przedstawione zostały w literaturze (Chodyka, Mosorow, 2009; Chodyka, Mosorow, 2010; Chodyka, Mosorow, 2011). Opracowane na podstawie wynalazku urządzenie może zostać wykorzystane jako jeden z modułów kontroli rodzicielskiej. Istotne znaczenie będzie miał on zwłaszcza dla Organizacji (pozarządowych i społecznych) zajmujących się ochroną osób małoletnich przed zagrożeniami związanymi z używaniem Internetu. W celu zapewnienia większego bezpieczeństwa osób małoletnich, planowana jest współpraca z Fundacjami działającymi na rzecz bezpieczeństwa dzieci m.in. w Internecie, co pozwoli na praktyczne zastosowanie opracowanej metody. Opracowana w Zgłoszeniu Patentowym metoda została wyróżniona w Konkursie Innowacji i Patentów  $w$  2011  $r^1$ .

Metoda blokowania programów telewizyjnych wykorzystuje fakt, iż w czasie transmisji programów nadawcy mają obowiązek umieszczania na ekranie w wyznaczonych miejscach odpowiednich symboli: logo i oznaczenia kategorii wiekowej. Rodzic (osoba nadzorująca) wybiera znaki graficzne z określonej listy obiektów, z którymi dziecko będzie mogło samodzielnie oglądać programy telewizyjne. W przypadku chęci oglądania przez dziecko wybranego programu, ustalone przez rodzica lub opiekuna znaki graficzne są porównywane z obiektami statycznymi emitowanymi wraz z programem telewizyjnym. W zależności od otrzymanego wyniku porównania, program telewizyjny jest nadawany, gdy wynik porównania jest odpowiedni do ustawień rodzica, w przeciwnym przypadku nadawany jest sygnał informujący o zakazie oglądania programu telewizyjnego (rys.1).

Dzięki opracowanej koncepcji, widz oglądając samodzielnie programy telewizyjne ma zapewniony odbiór audycji odpowiednich do swojego wieku. Dodatkowo osoba nadzorująca nie musi samodzielnie dokonywać oceny programów, gdyż to nadawca programów telewizyjnych odpowiednio grupuje emitowane programy i oznacza je własnym logo oraz zdefiniowanymi przez Właściwe Podmioty (np. Krajowa Rada Radiofonii i Telewizji) oznaczeniami kategorii wiekowej w postaci ustalonych znaków graficznych i informację tę przesyła w postaci sygnału wraz z programem telewizyjnym.

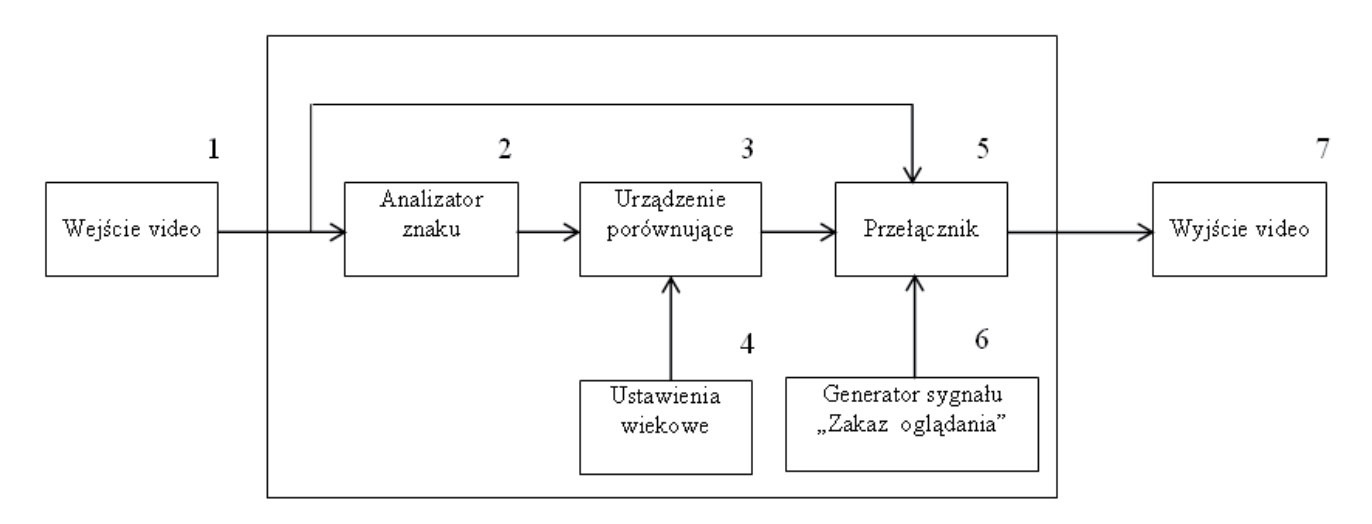

**Rysunek 1.** Schemat urządzenia blokującego programy telewizyjne [Zgłoszenie patentowe PL 385855]

<sup>&</sup>lt;sup>1</sup> Srebrny medal w konkursie "2 nd World Cup of Computer Implemented Inventions" za zgłoszenie patentowe "Method and device for preventing potential *viewers from viewing inappropriate TV programs PL 385855*", 24 sierpień 2011r. Taiwan

### **Algorytmy rozpoznawania obiektów**

Opracowane w celu realizacji metody algorytmy umożliwiają efektywne i skuteczne blokowanie dostępu do programów telewizyjnych. Opracowano algorytm blokowania programów telewizyjnych. Główna idea algorytmu polega na tym, iż w przypadku transmisji programu bieżące statyczne obiekty są identyfikowane, a następnie komparowane z obiektami ustalonymi przez rodzica/opiekuna.

Zadanie to wymagało opracowania grupy algorytmów:

- **algorytm identyfikacji obiektów**, w wyniku którego nastąpiło rozpoznanie transmitowanego na bieżąco obiektu w treściach wideo;
- **algorytm czasowo przestrzennej segmentacji obiektów** przy zastosowaniu obliczania specjalnego typu gradientu intensywności obrazu metodą Sobela;
- **algorytm ekstrakcji konturów** z wykorzystaniem opracowanej metody uśredniania w czasie sekwencji obrazów, a następnie szczegółowej analizy histogramu z wyznaczaniem wartości progowej metodą Otsu;
- **algorytm porównywania obiektów** nadawanych z programem telewizyjnym z obiektami z bazy wzorców działający w oparciu o wyznaczanie odległości wektora wykorzystując koncepcję klasyfikatorów minimalno-odległościowych poprzez pionowe i poziome rzutowanie osi x i y obrazu, a następnie obliczanie odległości wektora wybierając minimalną wartość wskaźnika dopasowania obiektu do wzorca.

Z uwagi na specyfikę zagadnienia, najtrudniejszym zadaniem informatycznym okazało się opracowanie, przy jak najmniejszym koszcie obliczeniowym, uniwersalnego i szybkiego algorytmu porównywania transmitowanych on-line obrazów obiektów statycznych i wzorców.

Pierwszym etapem algorytmu blokowania jest pobranie z sygnału wideo wybranych obszarów obrazu zawierających statyczne obiekty, tj. logo nadawcy i oznaczenie kategorii wiekowej. Pojedynczy obraz statycznego elementu nadawanego z programem telewizyjnym składa się z obszarów obiektu należących do logo i tła. Zachowuje również własność, iż kontury obiektu są stałe, przy czym tło, na którym te kontury występują, jest zmienne w trakcie nadawania programu. Ponadto, podczas transmisji wideo, obiekty te mogą być obecne lub nieobecne, np. w czasie przerw w transmisji programów. Schemat blokowy algorytmu blokowania programu przedstawiony został na rysunku 2.

Opracowany w ramach prac algorytm identyfikacji obiektów obejmuje operacje takie jak: wydzielenie fragmentu barwnego obrazu zawierającego statyczne obiekty, konwersję do obrazu monochromatycznego, detekcję krawędzi, uśrednienie w czasie sekwencji pobranych obrazów, binaryzację obrazu. Wykonywane w ramach algorytmu operacje przetwarzania wstępnego obrazu i operacje segmentacji stanowią podstawę do rozpoznania, czy na obrazie występują statyczne obiekty: logo lub oznaczenie kategorii wiekowej.

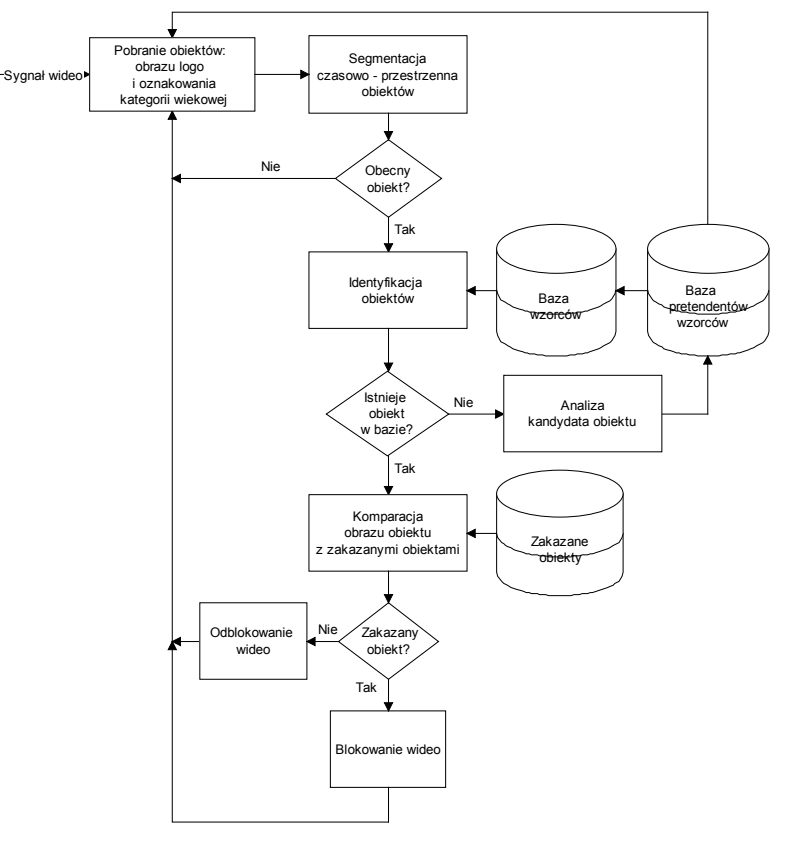

**Rysunek 2.** Schemat blokowy algorytmu blokowania programów

W rezultacie powstaje uśredniony obraz krawedzi. Schemat blokowy algorytmu identyfikowania obiektów przedstawiony został na rysunku 3.

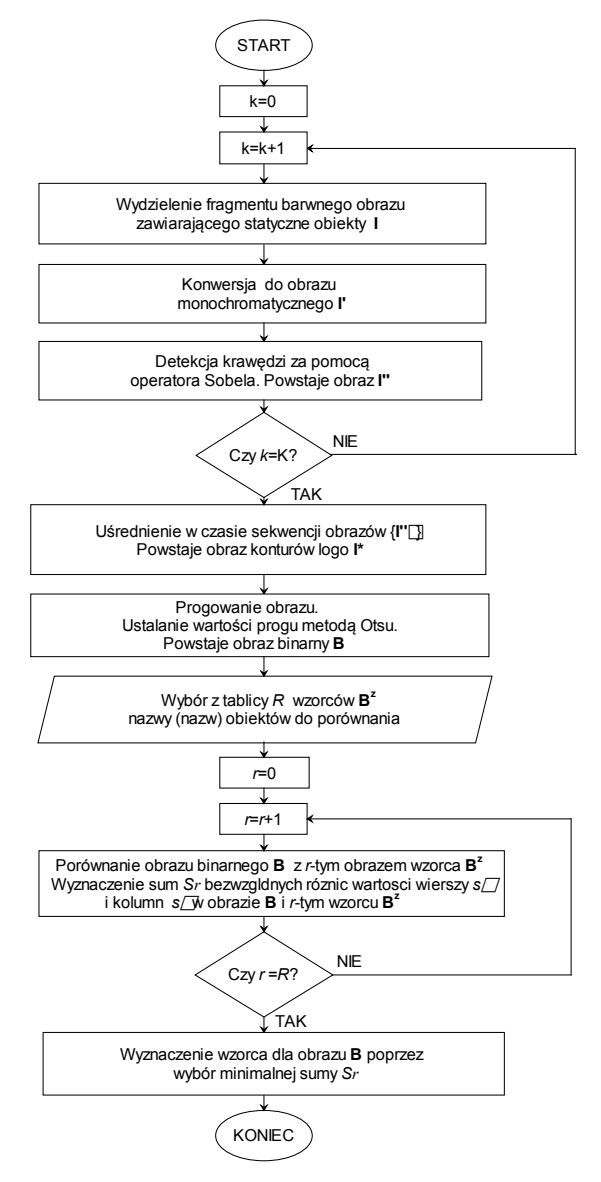

Rysunek 3. Schemat blokowy algorytmu identyfikowania obiektów statycznych nadawanych z programem telewizyjnym

Ostatecznym etapem analizy obrazów jest nie tylko identyfikacja obiektów, ale także ich klasyfikacja. W kolejnym kroku algorytmu blokowania wykonany zostaje algorytm porównania obiektów i wzorców. W algorytmie porównania, otrzymany obraz komparowany jest z wzorcami przechowywanymi w bazie.

Dającą dobre wyniki metodą zaproponowaną w pracy jest wyznaczanie odległości wektora wykorzystując koncepcję klasyfikatorów minimalno-odległościowych poprzez pionowe i poziome rzutowanie osi x i y obrazu.

Niech 
$$
w_i = \sum_{j=1} B(i, j), i = 1, m, k_j = \sum_{i=1}^{m} B(i, j), j = 1, n
$$

dla odpowiednio osi pionowej i poziomej binarnego obrazu konturów obiektu **B**, *R* – ilość wzorców. Następnie

dobrą metryką do porównania funkcji wektora [w, k] i [w<sup>z</sup>, k<sup>z</sup>] dla obrazów odpowiednio B i B<sup>z</sup> jest obliczanie odległości wektora według następującego wzoru:

$$
\min_{r} \left( \sum_{i=1}^{n} \left| w_{i}^{I} - w_{r,i}^{z} \right| + \sum_{j=1}^{m} \left| k_{i}^{I} - k_{r,i}^{z} \right| \right) \quad r = 1. R
$$
\n(1)

Poprzez wybór minimalnej sumy z poprzedniego kroku algorytmu, rozpoznany zostaje wzorzec dla statycznego obiektu nadawanego ze strumienia wideo. W wyniku tego algorytmu następuje blokowanie lub przepuszczanie sygnału wideo.

### **Implementacja metody**

Opracowane w ramach prac nad rozprawą aplikacje umożliwiają weryfikację działania metody, jak również dobór parametrów koniecznych do jej prawidłowego działania. Automatyczne generowanie i zapis na dysku wyników porównywania rozpoznanych konturów obiektów statycznych nadawanych w czasie transmisji z wzorcami przechowywanymi w bazie wzorców, umożliwia jednocześnie dokładną analizę otrzymanych wyników. Użytkownik może wybrać jedno lub wiele obiektów z grupy logo nadawców programów telewizyjnych i oznaczeń kategorii wiekowej, które mają być identyfikowane. W trakcie procesu wyodrębnienia obiektów statycznych z sekwencji obrazów, program umożliwia na bieżąco śledzenie otrzymanych podczas działania algorytmu wyników.

Widok okna programu umożliwiającego wybór obiektów do analizy i automatyczną ich identyfikację przedstawiony został na rysunku 4.

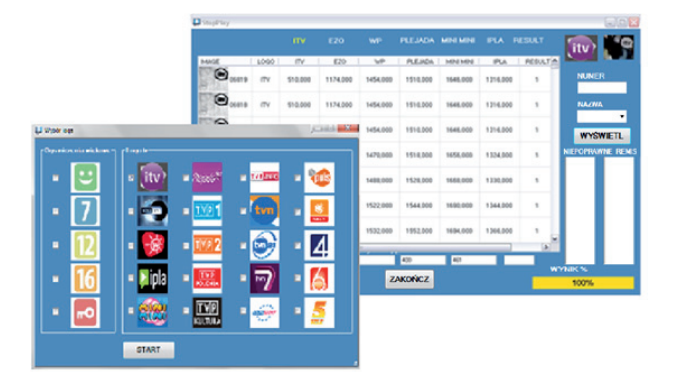

**Rysunek 4.** Widok okna aplikacji umożliwiającego wybór obiektów do analizy i okna programu prezentującego na bieżąco wyniki automatycznej identyfikacji obiektów dla przykładowej telewizji ITV

W celu analizy i wykonania szczegółowych testów opracowana została formatka wyświetlająca na bieżąco klatki obrazu wejściowego oraz wzorce, które zostały rozpoznane przez algorytm (patrz rys. 5). Przedstawiony procentowy wynik porównania obrazuje komparację danych wybranych przez użytkownika i obiektów rozpoznanych przez algorytm.

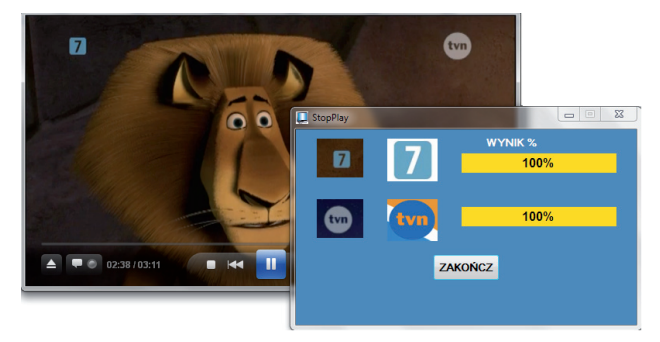

**Rysunek 5.** Widok okna aplikacji wyświetlającej na bieżąco klatki obrazu wejściowego, obiekty zidentyfikowane przez algorytm oraz wynik porównania

Na potrzeby implementacji programu "*StopPlay*" stworzona została baza wzorców 20 logo i 5 aktualnie obowiązujących oznakowań kategorii wiekowej (rysunek 6). Wykorzystane do budowy bazy wzorce utworzone zostały na podstawie rzeczywistych obiektów statycznych transmitowanych wraz z programami telewizyjnymi.

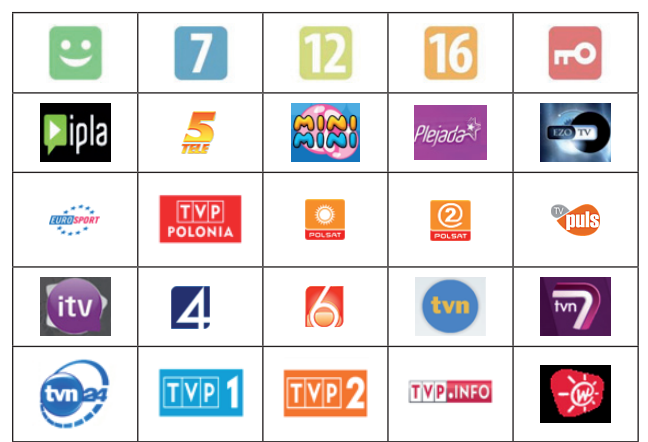

**Rysunek 6.** Oznaczenia kategorii wiekowej i logo wybranych programów telewizyjnych wykorzystanych w bazie wzorców w programie "StopPlay"

Opracowana aplikacja może być instalowana na komputerze dziecka. Aplikacja uruchamiana jest wraz z systemem operacyjnym, blokując dostęp do materiałów wideo, które zawierają logo i oznaczenia kategorii wiekowej wybrane wcześniej przez rodzica. Przykład działania takiej aplikacji przedstawiony został na rysunku 7.

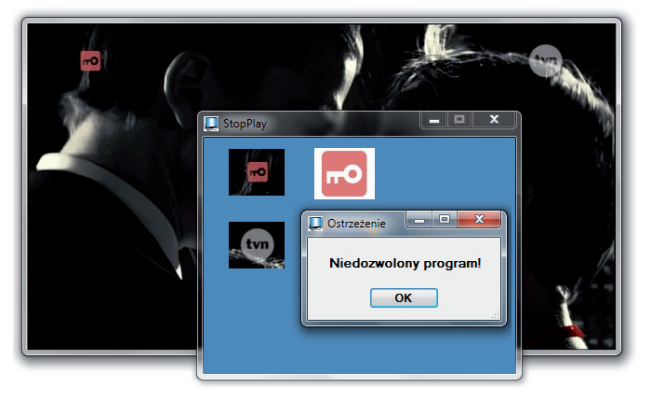

**Rysunek 7.** Widok okna aplikacji prezentującego rozpoznane obiekty nadawane z filmem i komunikat ostrzeżenia podczas wykonywania testów

W momencie rozpoznania symboli, które były wybrane do blokowania, odbiorca otrzymuje na ekranie komunikat ostrzegawczy o rozpoznaniu przez aplikację niedozwolonego programu i program odtwarzający materiał wideo zostaje zamknięty.

W docelowym działaniu programu wybór oznakowań, które mają być zablokowane, przez rodzica jest realizowany jednokrotnie i wybrane do blokowania wzorce są zapamiętywane przy każdym uruchomieniu komputera do czasu ich zmiany.

Przez cały czas włączenia komputera aplikacja działa w tle i umożliwia monitorowanie obiektów statycznych, jakie są transmitowane w wybranych programach. Podczas działania aplikacji realizowane jest dodatkowo automatyczne rejestrowanie wyników. Informacje te (tj. czas włączenia poszczególnych programów, rozpoznane oznakowania) są zapisywane na dysku komputera do ewentualnej analizy przez rodzica. W sytuacji, gdy obiekt transmitowany na ekranie nie znajduje się w bazie wzorców, algorytm aktualizuje bazę wzorców. Dodatkowo w aplikacji dostępna jest opcja włączania sygnału dźwiękowego, uruchamianego w chwili wykrycia zabronionych obiektów. Opcja ta pojawia się wraz z odpowiednim komunikatem. W chwili zamknięcia komunikatu następuje jednocześnie zamknięcie okna odtwarzającego program telewizyjny, w którym wykryto zabronione obiekty. W przypadku chęci wyłączenia blokady i odtwarzania programu w momencie rozpoznania niedozwolonych treści, konieczne jest podanie przez użytkownika hasła (patrz rys. 8).

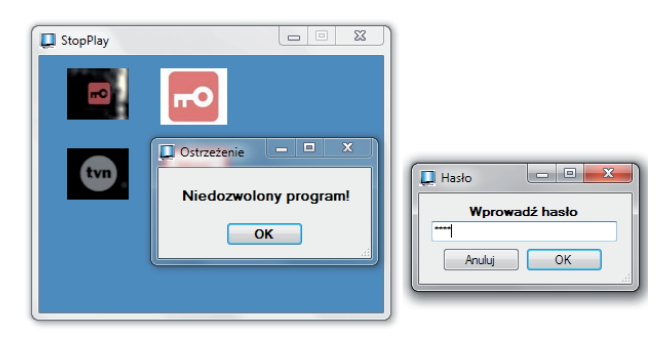

**Rysunek 8.** Widok okna aplikacji prezentującego zablokowanie odtwarzania programu telewizyjnego i formatki do wprowadzenia hasła zwalniającego blokadę rodzicielską

W opracowanej aplikacji wzorce przechowywane są w systemie operacyjnym. Z uwagi na rychłe tworzenie nowych stacji telewizyjnych i aktualizację logo nadawców oraz oznaczeń kategorii wiekowej możliwe jest także dodawanie przez administratora programu nowych wzorców do bazy i aktualizacja istniejących.

## **Eksperymenty i ocena wyników**

W ramach prac nad rozprawą przeprowadzone zostały odpowiednie testy, co pozwoliło na rzetelną ocenę opracowanej metody. W eksperymencie wykorzystano 25 obiektów statycznych (20 logo i 5 oznaczeń kategorii wiekowej). Do badania każdego obiektu wykorzystano próbę ok. 20 000 obrazów dla każdego z obiektów. Badania prowadzone zostały w środowisku komputerowym wykorzystując programy telewizji internetowej i jak również zarejestrowane programy telewizji stacjonarnej. Algorytm był testowany na materiale filmowym zawierającym obiekty statyczne oraz w trakcie nadawania transmisji wideo bez obiektów statycznych (np. podczas reklam telewizyjnych). Do weryfikacji poprawności działania metody zastosowano test chi2 Pearsona (*Pearson's chi-squared test*). Statystyka tego testu jest podstawą wielu bardzo rozpowszechnionych i rutynowo stosowanych testów istotności dla zmiennych jakościowych lub kategoryzowalnych. W rozprawie przedstawione zostało, iż wszystkie otrzymane wyniki były istotne statystycznie. Analizowano także różnice w zakresie trafności w zależności od rodzaju logo. W oparciu o test Q Cochrana stwierdzono, że trafność rozpoznawania logo była na równie wysokim poziomie, bez względu na rodzaj logo, czy oznaczeń kategorii wiekowej. Oceniając zależność między sobą kolejnych liczebności, test ten przedstawia, że opracowany algorytm jest jednakowo skuteczny dla każdego obiektu statycznego. Jednocześnie rodzaj logo nie ma wpływu na trafność wyników. Uzyskane wyniki badań pokazały, że skuteczność działania metody jest na poziomie 99%. Średni poziom błędu dla analizowanego materiału dla rozpoznawania logo jest na poziomie 0,88%, a błąd rozpoznawania oznaczeń kategorii wiekowej - na poziomie 0,26%. Otrzymane wyniki są w pełni zadowalające.

W tabeli 1 przedstawiono zestawienie automatycznej identyfikacji dla 20 logo nadawców. Zestawienie uzupełniono testem  $\chi^2$  dla jednej próby, stosując oznaczenia:  $\chi^2$  – statystyka testowa; df – liczba stopni swobody; p – istotność statystyczna. Wszystkie otrzymane wyniki były istotne statystycznie.

Tabela 1. Zestawienie wyników automatycznej identyfikacji dla 20 logo nadawców programów telewizyjnych wraz z testem istotności statystycznej

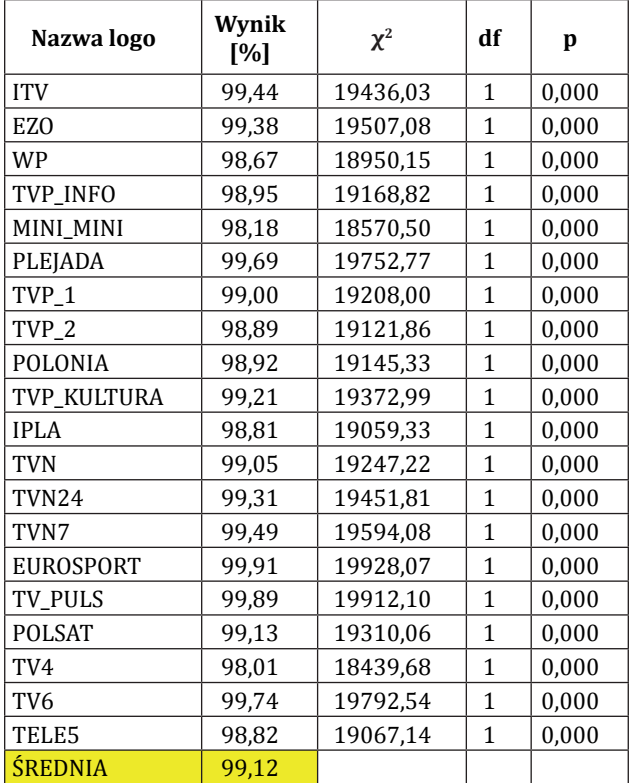

Zestawienie graficzne otrzymanych wyników identyfikacji logo zaprezentowane zostało na rysunku 9.

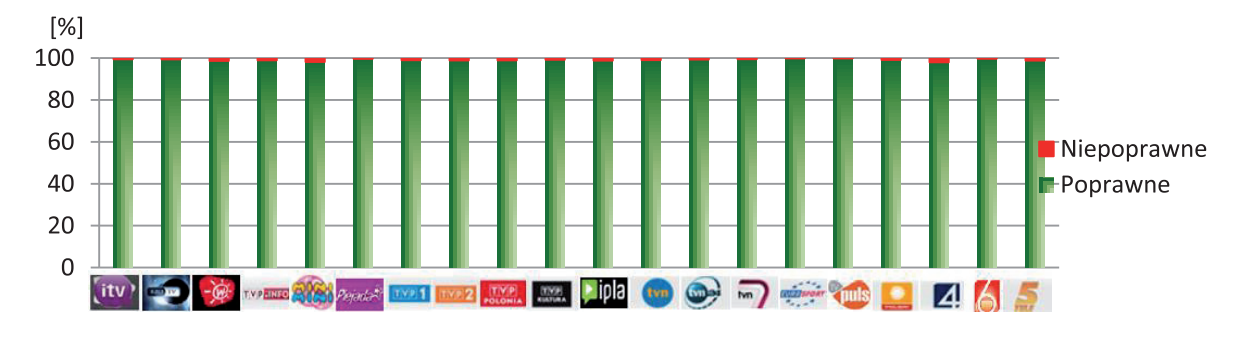

**Rysunek 9**. Procentowy wykres poprawnie rozpoznawanych symboli dla testowanych logo nadawców w programach telewizyjnych

W tabeli 2 przedstawiono zestawienie automatycznej identyfikacji dla 5 symboli kategorii wiekowych. Zestawienie uzupełniono testem  $\chi^2$  dla jednej próby, stosując oznaczenia:  $\chi^2$  – statystyka testowa; df – liczba stopni swobody; p – istotność statystyczna.

Testu nie podano dla symboli kategorii wiekowych od 7 lat i dla dorosłych, ponieważ w tych przypadkach wszystkie wyniki identyfikacji były prawidłowe.

**Tabela 2.** Zestawienie wyników automatycznej identyϐikacji dla 5 oznaczeń kategorii wiekowej wraz z testem istotności statystycznej

| Nazwa oznakowania     | Wynik<br>[%] | $\chi^2$ | df | p     |
|-----------------------|--------------|----------|----|-------|
| B <sub>O</sub>        | 99,38        | 19507,08 |    | 0,000 |
| 7                     | 100          |          |    |       |
| 12                    | 99,45        | 19562,42 |    | 0,000 |
| 16                    | 99,85        | 19883,17 |    | 0,000 |
| DD                    | 100          |          |    |       |
| <b><i>SREDNIO</i></b> | 99,74        |          |    |       |
|                       |              |          |    |       |

Zestawienie graficzne otrzymanych wyników zaprezentowane zostało na rysunku 10. Rysunek przedstawia procentowy wykres poprawnie rozpoznanych symboli

obowiązujących obecnie oznaczeń kategorii wiekowych testowanych na wybranym materiale wideo.

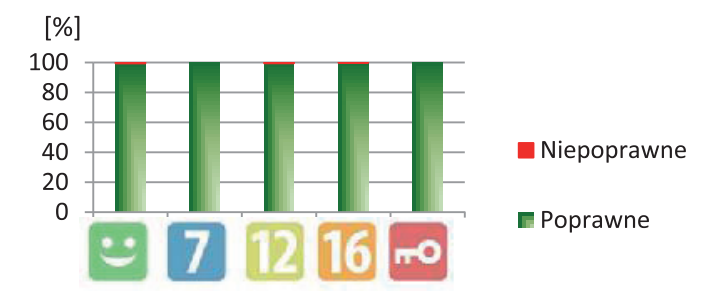

**Rysunek 10.** Procentowy wykres poprawnie rozpoznawanych symboli dla testowanych oznaczeń kategorii wiekowych w programach telewizyjnych

Dzięki implementacji metod dostępnych w języku C# możliwe było dodatkowo obliczenie czasu działania algorytmu dla jednej sekwencji czasowej (tj. pobranie sekwencji obrazów, uśrednienie wyniku i porównanie z wzorcami z bazy wzorców). Próbę statystyczną stanowiło ok. 500 000 wyników (czas obserwacji ok. 25 godzin). Średni czas dla obliczenia jednej próbki w sekwencji czasowej wyniósł 204 milisekund.

### **Podsumowanie**

Celem pracy było opracowanie algorytmów rozpoznawania logo oraz oznaczeń kategorii wiekowej przekazu telewizyjnego w sekwencji obrazów. Zbadano również skuteczności działania opracowanych algorytmów na podstawie wyników analizy wybranych obrazów cyfrowych. Opracowanie algorytmów stanowiło podstawę do

implementacji efektywnej metody umożliwiającej identyfikację obiektów statycznych w czasie transmisji programów telewizyjnych, co znalazło praktyczne zastosowanie w blokowaniu osobom nieletnim dostępu do nieodpowiednich treści multimedialnych. Zasadne staje się również wykorzystanie tej metody w klasyfikowaniu programów / kanałów TV, archiwizowaniu programów TV, czy

ewidencjonowaniu czasu trwania audycji telewizyjnych, bądź przekazów handlowych (np. reklam telewizyjnych). Metoda przedstawiona w niniejszej rozprawie jest wynikiem czteroletniej pracy, co zostało udokumentowane w zgłoszeniu patentowym oraz publikacjach. W zaproponowanej w pracy metodzie, blokowanie dostępu do programów telewizyjnych odbywa się na podstawie rozpoznania obiektów statycznych, takich jak: logo nadawcy i oznaczenia kategorii wiekowej w treści wideo, na bieżąco w czasie transmisji. Opracowanie metody automatycznego rozpoznawania obiektów w transmisji wideo wymagało zrealizowania następujących celów:

1. Zaproponowanie struktury i elementów składowych aplikacji automatycznego rozpoznawania logo i oznaczeń kategorii wiekowej przekazu telewizyjnego w sekwencji obrazów.

Rezultatem przeprowadzonych prac są opracowane aplikacje automatycznego rozpoznawania statycznych obiektów w treściach wideo. Wśród istotnych rezultatów wymienić można opracowane metody wykorzystania operacji detekcji krawędzi obiektów i uśrednianie w czasie sekwencji obrazów w odcieniach szarości. W wyniku opracowanej klasyfikacji obiektów, przeważająca grupę obiektów stanowią loga transparentne, dla których barwa ich obszaru jest zmienna w zależności od tła obrazu. Powoduje to, iż najlepsza metoda identyfikacji obiektów jest analiza krawędzi. W kontekście automatycznego rozpoznawania obrazów, uzyskanie informacji o dodatkowych informacjach przekazywanych z programem telewizyjnym (w postaci logo nadawcy i oznaczenia kategorii wiekowej) ma szczególnie istotne znaczenie. Identyfikowane są dzięki temu informacje o nadawcy programu i treściach przekazywanych przez nadawcę. Umożliwia to realizację autorskiej metody blokowania dostępu do szkodliwych treści osobom nieletnich podczas oglądania programów telewizyjnych. Duży wpływ na skuteczność opracowanej metody ma określenie obszaru dla umiejscowienie obiektów na obrazie (ROI). Z uwagi na obowiązujące przepisy (rozporządzenia KRRiT), nadawcy mają wytyczne, gdzie i w jakich wymiarach takie obiekt mogą występować. Zasada ta została wykorzystana w opracowanej metodzie, co ma duży wpływ na przyspieszenie jej działania, a tym samym na jej złożoność obliczeniową.

2. Opracowanie metod rozpoznawania logo w sytuacjach szczególnych.

Przedstawiona metoda działa także, gdy na ekranie wyświetlane jest logo w sytuacjach szczególnych, np. zmiana logo nadawcy programu w okresie świątecznym lub w okresie żałoby narodowej. Opracowana metoda wykorzystująca kontekst czasowo – przestrzenny cechuje się pełną odpornością na sytuację zmiany kolorów logo (np. podczas żałoby narodowej logo przybiera kolor czarny). W przypadku dodatkowego elementu kir w logo, metoda cechuje się niewielką wrażliwością. Jednocześnie w celu rozpoznania sytuacji braku logo lub transmisji nowego logo w trakcie analizy materiału wideo, opracowano dodatkowo algorytmy rozpoznawania obiektów statycznych realizujące te zadania.

Przedstawione w pracy założenia zostały w całości zrealizowane. Przeprowadzone testy i eksperymenty w pełni potwierdzają słuszność tezy. Otrzymane rezultaty prezentują, iż cel założony w pracy został osiągnięty i są odpowiedzią na postawioną w pracy tezę. Wykorzystując narzędzia informatyczne i testy statystyczne przedstawione zostało, iż możliwe jest opracowanie skutecznego algorytmu rozpoznawania logo oraz oznaczeń kategorii wiekowej na podstawie segmentacji czasowo-przestrzennej sekwencji obrazów, co może skutecznie posłużyć m.in. do kategoryzowania wiekowego programów/treści w przekazie telewizyjnym. Jednocześnie opracowana metoda stanowi skuteczne rozwiązanie wspomagające istniejące metody kontroli rodzicielskiej związane z blokowaniem dostępu osobom nieletnim do szkodliwych treści wideo. W rozprawie uzyskano średni wyniku rozpoznania logo i oznaczeń kategorii wiekowych przekazu telewizyjnego w sekwencji obrazów na poziomie powyżej 99%. Dla analizowanych logo uzyskano wyniki błędu rozpoznania statycznych obiektów na poziomie 0,88 %, natomiast dla analizowanych oznaczeń kategorii wiekowej otrzymano wynik błędu na poziomie 0,26 %. Niniejsze wyniki otrzymano na wszystkich przetestowanych filmach wideo z własnej bazy wideo nadawanych on-line. Materiał wideo pozyskiwany był z programów telewizji naziemnej i programów wybranych kanałów telewizji internetowych. Wszystkie filmy testowane były na bieżąco w czasie transmisji wideo.

Uzyskane wyniki przedstawiają, iż możliwe jest zwiększenie skuteczności działania istniejących metod kontroli rodzicielskiej w zakresie blokowania osobom nieletnim dostępu do szkodliwych treści. Analiza wideo na podstawie zawartości treści stanowi obszerny temat, w którym analiza statycznych obiektów identyfikujących nadawcę programów i jego przeznaczenie wiekowe daje duże możliwości rozpoznawcze. Zaimplementowana metoda ma także istotne znaczenie naukowe, o czym świadczą m.in.: opracowana metoda czasowo – przestrzennej segmentacji, automatycznej identyfikacji on-line statycznych obiektów w strumieniu wideo, oraz rozwój algorytmów porównywania obrazów na bieżąco w czasie transmisji.

# **SUMMARY OF DOCTORAL DISSERTATION**

## **ALGORITHMS OF LOGO AND AGEǧCATEGORY SYMBOL RECOGNITION IN TV IMAGE SEQUENCES**

### **Marta Chodyka**

**Dissertation supervisor:** dr hab. inż. Włodzimierz Mosorow, prof. nadzw. PŁ, Politechnika Łódzka **Reviewers:** prof. dr hab. inż. Dominik Sankowski, Politechnika Łódzka prof. dr hab. inż. Jan Zabrodzki, Politechnika Warszawska

> The thesis the fence took place on the 7<sup>th</sup> March 2013 *at the Faculty of Electrical, Electronic, Computer and Control Engineering of the Lodz University of Technology*

### **Introduction**

This doctoral dissertation touches upon the problem area of processing images in video content, which is the subject of many thorough researches and has a major impact on the development of the technical studies. Special attention was paid to the algorithms of logo and age-category symbol recognition during television transmission. It has been proved in the dissertation that there is a need for content filtration and classification in TV programmes. The negative influence of TV programmes on the juvenile behaviour is mainly caused by easy access to programmes with harmful content and a multitude of those without any educational value. Therefore, it becomes essential to graduate the juvenile access to different information.

There are many possible ways of blocking access to harmful content. The scope of works of the relevant present devices and software includes: blocking video content at certain times of day, blocking TV channels on the basis of the names of programmes or filtering IP addresses and website keywords. These solutions are used in anti-virus programmes, in web browsers and software. The methods devised for this purpose are not efficient enough and the technologies employed display a considerable computational complexity. These factors make highly impossible the use of the mentioned solutions to control the access to TV programmes during the transmission. The essential disadvantage of the known methods is the constant need for human superintendence of the content of considerable and ever-changing number of programmes and TV senders. One of the main problem areas concerning IP address filtration

is the fast-growing number of key-words on which the filtration is based. Furthermore, internet providers can change IP addresses with great ease.

The analysis of the existing methods has not indicated the use of a video-content-classifying solution based on the analysis of static objects appearing along with the TV transmission. In which case the aim is to find an alternative and complex video content blocking solution. What becomes indispensable is the content selection on the level of the receiver. The idea developed in the dissertation takes it into consideration that the Polish legislation obliges the TV channels to categorize the content accordingly to the age of the receiver. TV senders have to mark the transmitted programmes with their logo and a symbol indicating the minimal age of the receiver.

Literature offers a multitude of works concerning the analysis and the processing of images. However, only a small number of them tackle the question of object analysis in video content. What is of major importance in this problem area is the time-spatial image-segmentation stage, which enables background elimination and edge extraction. Another crucial stage is the comparison of the objects and the models. In the algorithms using technologies to classify programme content the following solutions are employed: Bayesian methods, neuronal network and image analysis and processing methods. The disadvantage of the present statistic methods is the computational complexity of their algorithms. Not only do they effectuate a number of arduous calculations, but they also base their work on the whole image, which demands a strong hardware backup. Another group of identification methods are neuronal networks requiring the right type of network and being effective only when provided with a significant number of training data. Moreover it is vital to note

**Adress for correspondence:** Marta Chodyka, Pope John Paul II State School of Higher Education in Biała Podlaska e-mail: *m.chodyka@dydaktyka.pswbp.pl*

that it takes an excessive amount of time to teach a network and that there's a risk of the occurrence of the 'over-teaching' phenomenon. Image analysis and processing methods for their part do not offer online analysis and their object recognition rate is relatively low. The solutions provided by the literature on the subject concentrate exclusively on senders' logos. What's more, presently in Poland no teams have been registered tackling the issue of object identification in video content. Therefore, this very dissertation may be particularly interesting for the contemporary science.

The aim of the dissertation is to devise a group of algorithms of logo and age-category symbol recognition in ty image sequences. The identification of the mentioned symbols makes it possible to block a programme. Consequently, no parental control is demanded and also the parent is not obliged to watch the programme earlier in order to decide whether it is appropriate for the child. The result of the dissertation is a group of algorithms of logo and age-category symbol recognition in TV transmission. They have been implemented in the Microsoft Visual Studio programme environment. The task was completed with the C# programme devices used on the .NET platform in the Microsoft Windows environment.

This very work is a theoretical research with the following thesis statement: *Logo and age-category recognition on the basis of their time-spatial segmentation in image sequences can serve as a way of age-categorizing of programmes/content in TV transmission.*

## **Work outline**

The first part describes the present state of research on the subject. The basic issues have been outlined connected with the necessity of age categorizing of TV transmission, a problem directly associated with the impact of media on the juvenile behaviour and attitudes (chapter 2). The impact of media on the juvenile behaviour and attitudes has been presented. The positive and negative aspects of watching TV by children have been enumerated, respectively. Furthermore, the results of children's contact with TV have been presented. The conclusions indicate that a new solution should be introduced to support the present parental control methods. Moreover, the present methods of media content control have been characterised (chapter 3). Among them the existing content classification systems have been presented, taking into consideration the division into terrestrial and internet TV. Subsequently, the modules of TV content control have been outlined. What has been presented in the following chapter are the issues connected with video content analysis and the methods of content recognition in TV programmes. Video information analysis has been discussed. The technologies searching and analysing multimedia information have been depicted and different methods of programme content recognition have been elaborated on (literature research).

The second part of the dissertation has been dedicated to the theoretical issues. In the chapter 5 the static objects transmitted with TV programmes have been described. Static objects in video content (logo and age-category symbols) have been characterised and classified. What has been also presented are the methods of use of static objects recognition in video content with a number of examples of their practical application. In the following chapter (chapter 6) a TV access blocking method reported to the Polish Patent Office has been described. Devised by the author of this dissertation in collaboration with its promoter the method constitutes a base for the construction of a TV access blocking application. The main guideline of the method is to categorize the static objects transmitted along with the TV programme.

Chapters 7, 8 and 9 have been dedicated to the experimental part, where the theoretical grounds have been presented for the implementation of the devised *Stop-Play* method. The first chapter of this section (chapter 7) has been dedicated to the algorithms of static objects recognition in image sequences. In this chapter the authorial TV programme access blocking algorithm has been described. The solutions employed in the blocking process include: the object identification based on the algorithm of time-spatial segmentation, the contour extraction algorithm and the methods of objects and models comparison. The computer tools employed in the method implementation have been described along with the implementation process itself. The computational complexity of the implemented algorithms has been estimated. The devised algorithms have low computational complexity and they effectively recognize static objects in video content. In chapter 8 the system used in the method has been presented and the chosen experiment results have been depicted. Statistic methods have been implemented to research on the error level of the analysed method. The effects presented in the dissertation have been achieved after a thorough research on the matter, including a number of tests and experiments.

Chapter 10 contains the recapitulation, with the results of work and the most important conclusions. Moreover, this chapter comprises a list of the most crucial problems concerning the subject, a critical reflection on the work and the views for the continuation of the project together with an outline of future research. A CD has been enclosed to the dissertation, containing the work documentation and an illustrative video presenting the functioning of the application.

### **Tv programme blocking method**

The basis for the TV programme blocking method is a patent application no PL385855, issued by the author and her promoter, entitled "*Method and device for preventing potential viewers from viewing inappropriate TV programs*" It aims at creating a method and a device that will select the TV programmes appropriate for certain

age-groups, in this case children. With such a solution, there would be no need for the parental control. The application was accepted by the Polish Patent Office on the August  $11<sup>th</sup>$  2008, and published on February  $15<sup>th</sup>$  2010 in Patent Office Newsletter, no ISSN—0137—80155. The method has been described in the literature (Chodyka, Mosorow, 2009; Chodyka, Mosorow, 2010; Chodyka, Mosorow, 2011). The device based on the invention can be used as one of the parental control modules. It will be of major importance for the non-governmental and social organisations protecting young people from the internet threats. In order to ensure a higher safety level, cooperation is envisaged with Foundations promoting children's security, among others, online. The method devised in the patent application has been distinguished in the Patent and Innovation Contest in 2011 .

The TV programme blocking method is based on the fact that during the transmission the programme senders are obliged to place the logo and the age-category symbol in the indicated spaces. The parent (the supervisor) selects from a list the graphic images that signify the programmes appropriate for the child. When a child wants to watch a chosen programme, the graphic images selected by the parent are compared to the static objects appearing in the transmission. Depending on the result of the comparison, either the programme is transmitted or an information about programme access ban (illustration 1).

As a result only the auditions appropriate for the age-category of the spectator are transmitted, so that he can watch TV without any human supervision. A private person does not have to perform an evaluation of the programmes, because the TV sender both groups them into proper categories and marks them with his logo and the age-category symbols in the form of graphic objects, defined by Relevant Subjects (ex. Krajowa Rada Radiofonii i Telewizji). The markings are then sent as a signal along with the TV programme.

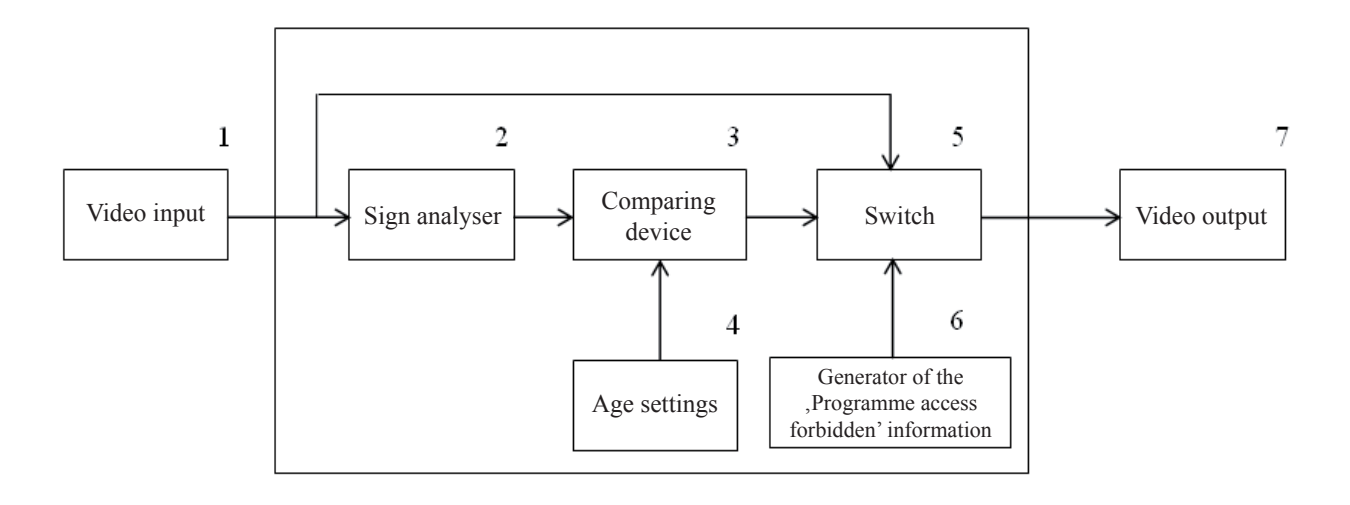

Figure 1. A scheme of the TV programme blocking device [Patent application PL 385855]

### **Algorithms of object recognition**

The algorithms devised for the implementation of the method provide an effective solution for blocking the access to TV programmes. An algorithm of TV programme blocking has been devised. The main idea behind the algorithm is that it identifies the static objects during the TV transmission and then compares them with the objects selected by the parent/the guardian.

To complete the task, it was necessary to devise a group of algorithms:

- $\triangle$  **algorithm of object identification**, which recognizes the object transmitted in the video content;
- **algorithm of time-spatial object segmenta**tion to calculate the specific gradient intensity with Sobel operator;
- **algorithm of contour extraction**, which uses

the method of averaging during the image sequence and analyses the histograms calculating the threshold rate with Otsu method;

**algorithm of object comparison**, comparing the objects transmitted during the TV programme with the objects from the model base; it computes the vector distance and employs the minimal-distance classifiers concept to perform a projection of x and y axis and to compute the vector distance selecting the minimal matching rate between the object and the model.

Due to the specification of the problem area, the most difficult task was to devise, at the lowest computational cost, an effective general-purpose algorithm which would compare the online transmitted images of the static objects with the models.

Firstly, the blocking algorithm downloads from the video signal the whole of the image space containing the

static objects (the sender's logo and the age-category symbol). A single image of a static element transmitted with the TV programme comprises the logo space and the background space. Such an image retains the feature of static contours and dynamic contour background. Furthermore, it was taken into account that the video object disappear ex. during a break in the programme transmission. A block scheme of the programme blocking algorithm has been presented in the illustration 2.

The devised algorithm of object identification performs such operations as: extracting from the colour image a fragment containing static objects, converting the fragment to the monochromatic mode, edge detecting in the fragment, time averaging of the sequence of the downloaded images and image binarization. The original image processing operations and the segmentation operations enable the detection of the static objects (the logo or the age-category symbol) in the image.

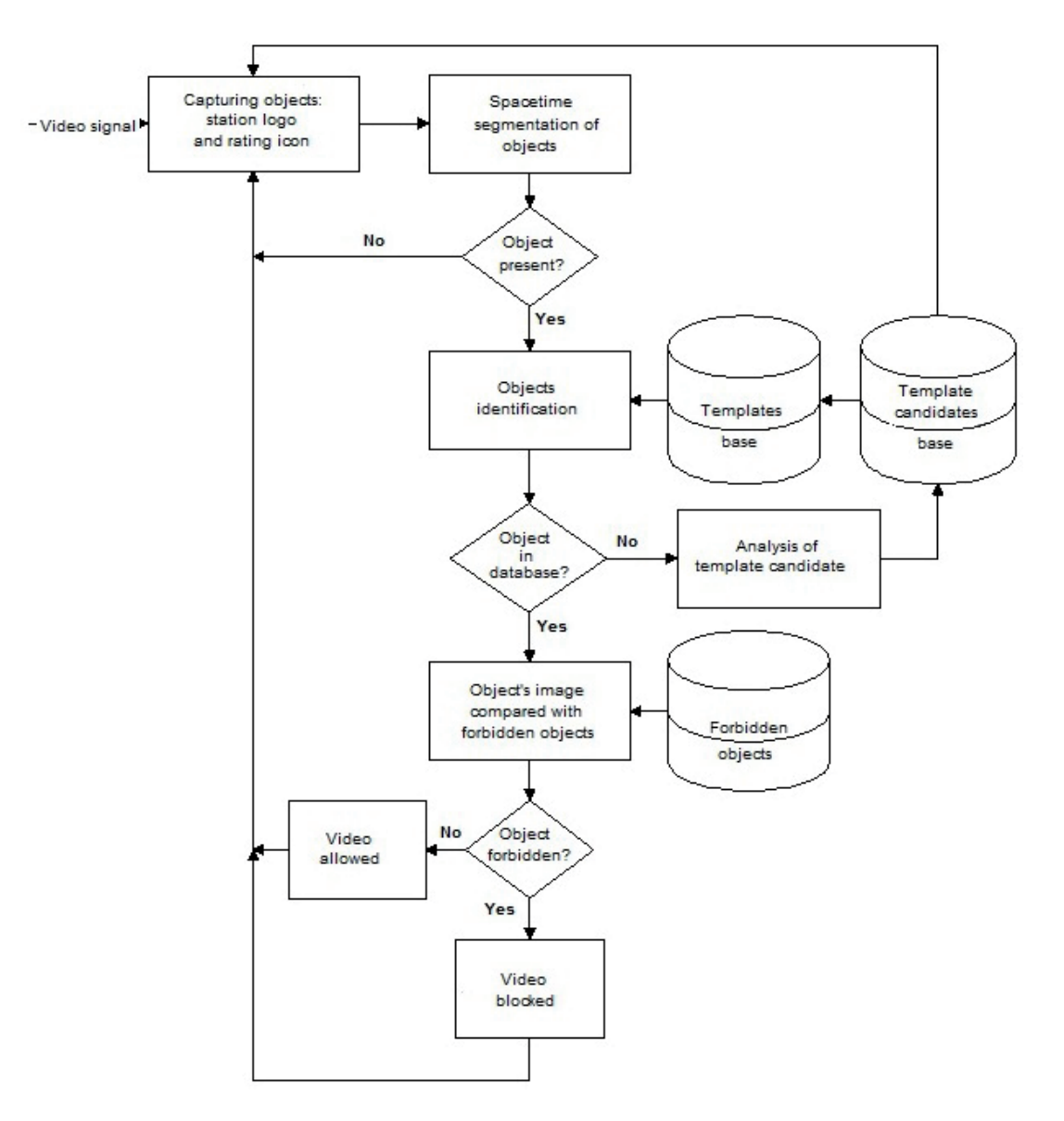

**Figure 2.** Flowchart of the algorithm for blocking programs

As a result the average image of the edges is the result. The flowchart of the algorithm for identifying objects is presented in Fig. 3:

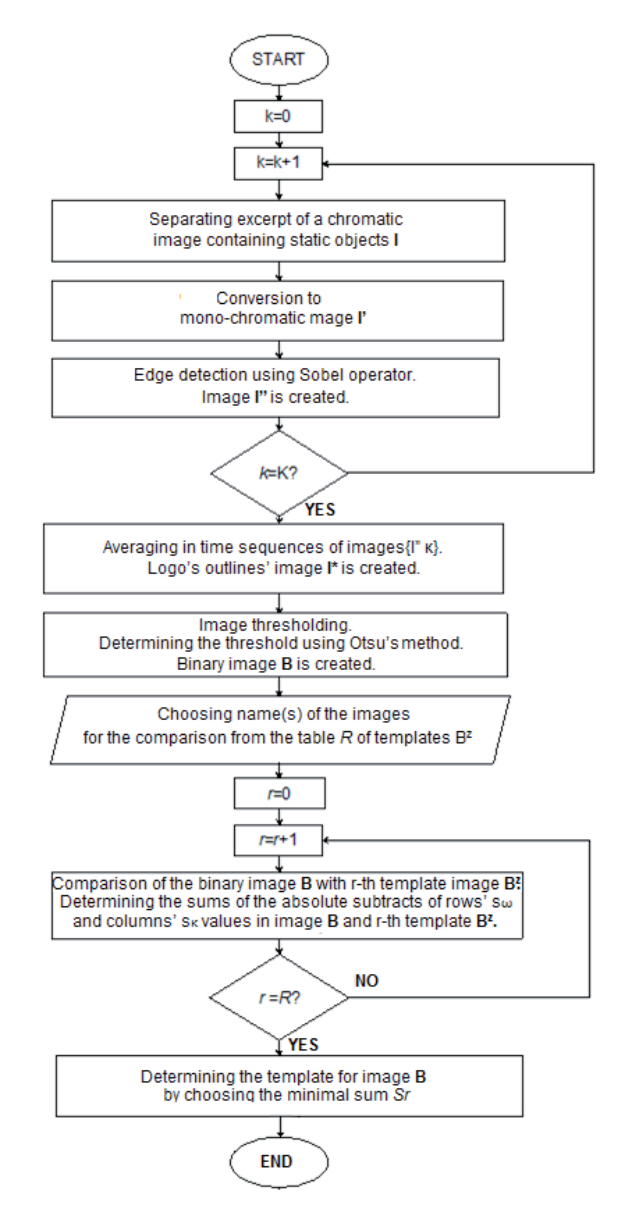

**Figure 3.** Flowchart of the algorithm for identifying static objects in the TV broadcast

The final stage of the images analysis is not only their identification but also their classification. The next step of the blocking algorithm is the algorithm for comparing objects and templates. In this algorithm the obtained image is compared with the templates stored in the templates base.

The effective method proposed in this dissertation involves marking the distance of the vector by using minimum distance classifiers for horizontal and vertical projection of the image onto X- and Y-axis. Let

$$
w_i = \sum_{j=1}^n B(i, j), i = 1, m, k_j = \sum_{i=1}^m B(i, j), j = 1, n
$$

for the object B binary image horizontal and vertical axis respectively, *R* representing the number of templates. A good metric for comparing the vector function [w, k] and [w<sup>2</sup>, k<sup>2</sup>] for images B &  $B_1^2$  respectively is the calculation of the vector distance according to the following formula:

$$
\min_{r} \left( \sum_{i=1}^{n} \left| w_{i}^{j} - w_{r,i}^{z} \right| + \sum_{j=1}^{m} \left| k_{i}^{j} - k_{r,i}^{z} \right| \right) \quad r = 1. R \tag{1}
$$

By choosing the minimal sum from the previous step of the algorithm it is possible to recognize the template for the static image from the video stream. As a result of this algorithm the video signal is either blocked or allowed.

### **Implementation of the method**

The applications developed while preparing this dissertation allow the verification of the method and offer a choice of parameters needed to its proper functioning. The results of the comparison of the outlines of the recognized static objects encoded into the broadcast with the templates stored in the templates base are automatically generated and saved which allows their thorough analysis.

The user may choose one, two or more broadcasters' logos and rating icons to be identified. During the process of separating static objects from the image sequence the program allows simultaneous tracking of the algorithm results. The window of the program enabling a choice of objects for analysis and automatic identification is presented in Fig. 4:

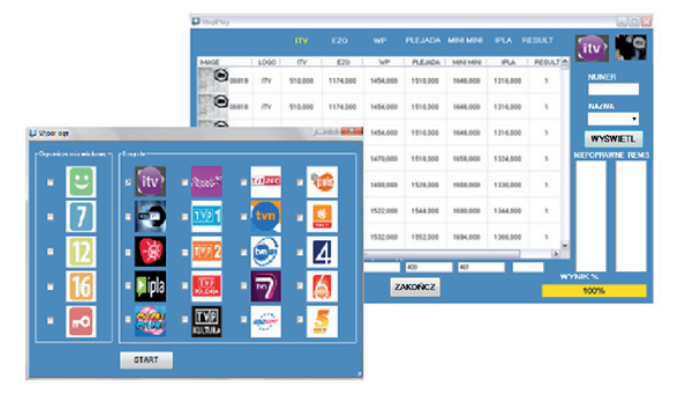

**Figure 4.** Window of the application for the choice of objects for analysis and the program presenting current results of the objects' automatic identification for sample ITV television

A form for displaying current input image frames and templates recognized by the algorithm was devised in order to conduct analyses and detailed tests (see Fig. 5). The presented proportional result illustrates the comparison of the data chosen by the user with the objects recognized by the algorithm.

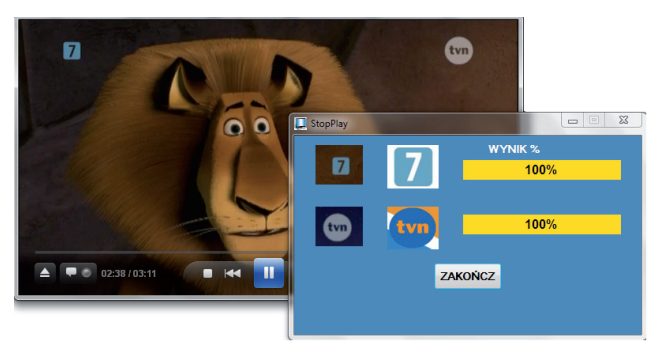

**Figure 5.** Window of the application showing currents frames of the input image, objects identified by the algorithm and the results of the comparison of the two.

A template base consisting of 20 station logos and 5 current rating icons was devised for the implementation of *StopPlay* program (Fig. 6). The templates in the templates base are actual static objects transmitted with TV programs.

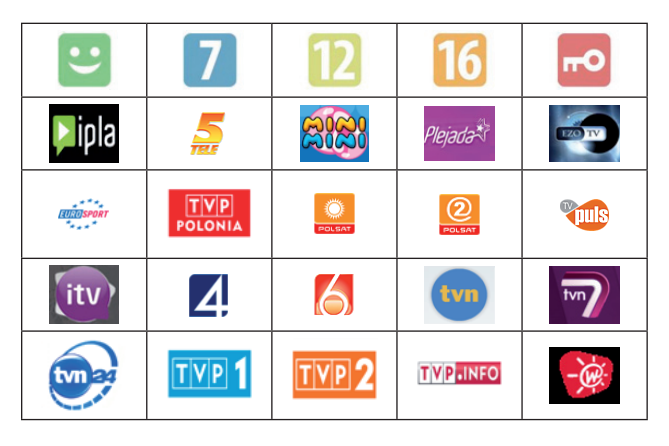

**Figure 6.** Rating icons and selected TV programs' logos used in StopPlay template base

The application may be installed on a child's PC. It is launched together with the operating system and blocks access to video materials which contain logos and rating icons chosen earlier by the parent. Figure 7 shows such application running.

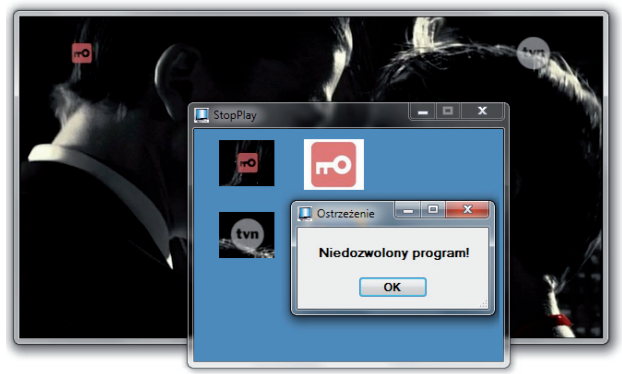

**Figure 7.** Application window with recognized objects and a warning message during the test movie broadcast

The moment the application recognizes the symbols that are meant to be blocked the user is notified by a warning message that application recognized a forbidden material and the video player will be closed.

The program remembers the objects the parent chose to block each time the computer starts until they are changed again by the parent.

While the computer starts the application runs in the background and enables monitoring of the static objects in a given program. Moreover, the application allows automatic registration of the results. That information (namely startup times of different programs and identified objects) is saved on PC's hard disk drive and thus may be later analyzed by the parent. When the object on the screen is not in the template base the algorithm updates the base. Additionally, the application allows to turn on a sound signal when the forbidden objects are detected. The signal is accompanied by a warning message. Closing of the warning automatically closes the video player showing programs in which forbidden objects were identified. To deactivate parental controls and view the program with the identified forbidden content the user must enter a password (see Fig. 8).

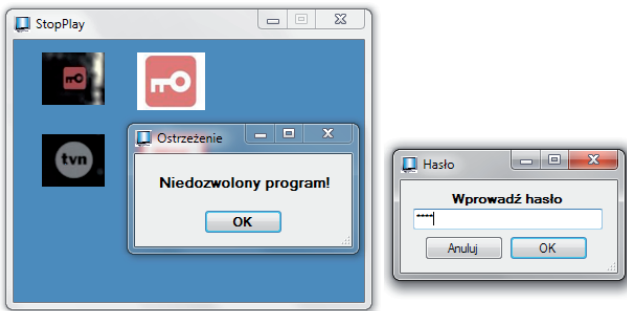

**Figure 8.** Application window blocking a TV program and a form to enter a password disabling parental controls

The devised application stores the templates in the operation system. Due to the fast development of new TV stations, changes in broadcaster's logos and TV rating icons the application administrator may add new templates to the template base and/or update the existing ones.

### **Experiments and evaluation of the results**

In the course of writing this dissertation a number of tests was conducted which enabled a thorough analysis of the developed method. The experiment involved 25 static objects (20 logos and 5 rating icons). Each object was examined with a sample of approx. 20 000 images. The study was conducted on computers and used both internet TV programs and registered cable TV programs. The algorithm was tested on film material with and without static objects in the video transmission (e.g. TV commercials). *Pearson's chi-squared test* was used to verify the accuracy of the method. That test statistic is the basis for many prevalent and routine statistical significance tests for qualitative and categorical variables. The dissertation shows that all obtained results were statistically important. The application accuracy depending on the logo's type were also analyzed. Cochran's Q test proved that logo identification accuracy was of equally high level regardless of the logo's type or the rating icon. By evaluating the

dependence of subsequent numbers the test also showed that the proposed algorithm is equally effective for every static object. The logo's type had no influence on the accuracy of the results. The test results showed 99% accuracy of the method. Average level of logo identification error in the analyzed material was 0,88%, and the rating icons identification error was 0,26%. The obtained results are fully satisfactory.

Table 1 shows the comparison of automatic identification of 20 broadcasters' logos. It is complimented by c<sup>2</sup> for one sample. The following symbols were used:  $c<sup>2</sup>$  – test statistic df – degrees of freedom; p – statistical significance.

All obtained results were statistically significant.

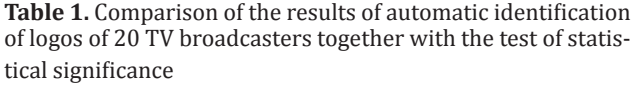

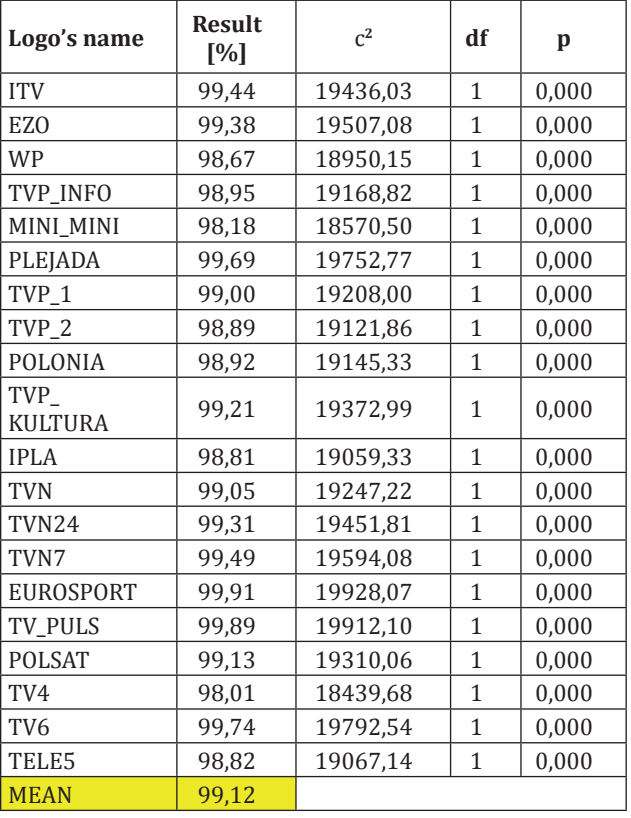

Graphical comparison of the obtained result of logos identification are presented in the Figure 9.

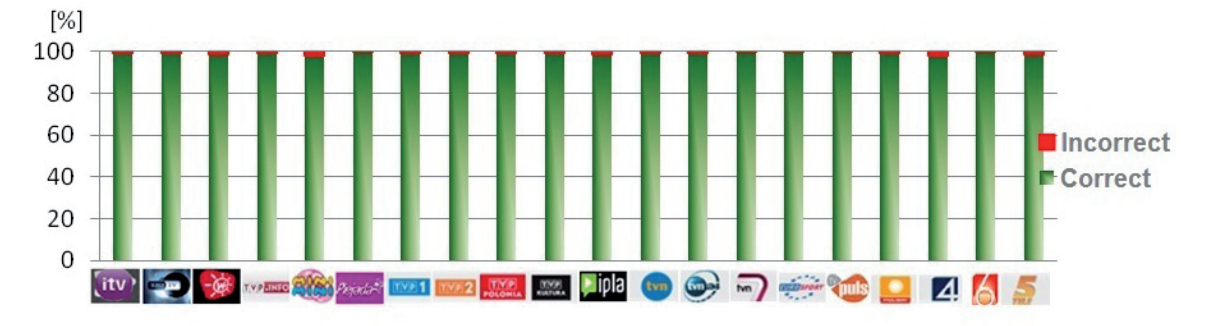

**Figure. 9.** Proportional bar chart of the correctly identified symbols of the broadcasters' logos in tested TV programs

Table 2 presents the comparison of automatic identification of 5 rating icons. The comparison is supplemented with  $c^2$  test for one sample. The following symbols were employed:  $c^2$  – test statistic; df – degrees of freedom; p – statistical significance.

Rating icons concerning seven-year-olds and adults were not included since in those instances all the identification results were correct.

Table 2. Comparison of the results of automatic identification of 5 rating icons and the statistical significance test.

| Icon's name    | <b>Result</b><br>$[\%]$ | c <sup>2</sup> | df | p     |
|----------------|-------------------------|----------------|----|-------|
| B <sub>O</sub> | 99,38                   | 19507,08       | 1  | 0,000 |
| 7              | 100                     |                |    |       |
| 12             | 99,45                   | 19562,42       | 1  | 0,000 |
| 16             | 99,85                   | 19883,17       | 1  | 0,000 |
| DD             | 100                     |                |    |       |
| <b>MEAN</b>    | 99.74                   |                |    |       |

The graphical presentation of the test's results is shown in Figure 10. The figure shows a proportional bar chart of the correctly identified current rating irons in the chosen video material.

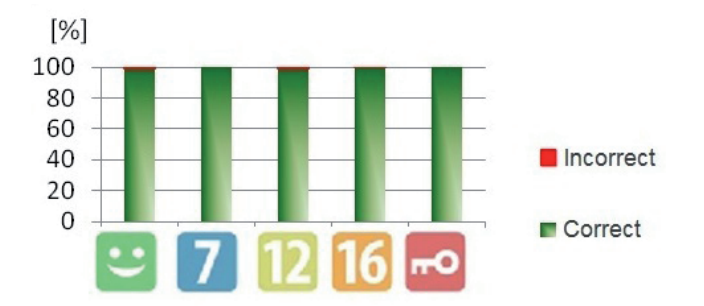

**Figure 10.** Proportional bar chart of the correctly identified symbols of tested rating icons

Thanks to the implementation of the methods used in C# programming language it was also possible to calculate the time of the algorithm for one time-sequence (i.e. downloading image sequence, averaging the result and comparing the object with the templates of the template base). The sample consisted of aprox. 500 000 results (observation time approx. 25 hours). Average time for calculating one sample in a time sequence amounted to 204 ms.

### **Summary**

The purpose of this dissertation was to devise algorithms for recognizing logos and rating icons of TV broadcasts in the image sequence. Furthermore, efficiency of the algorithms was examined on the basis of the results of selected digital images. The algorithms were the basis for the implementation of the effective method for identifying static objects encoded into the TV broadcast. That founds its practical application in blocking minors access

to objectionable multimedia content. It is also useful to utilize the method to classify TV programs/channels, archive TV programs and time register TV or commercial broadcasts (e.g. TV commercials).

The method presented in this dissertation is the result of four-years work documented in a patent application and scientific publications. The method's blocks the access to TV programs by recognizing the static objects e.g. provider's logos and rating icons encoded in the video broadcast. Devising the method of automatic recognition of objects in the video broadcast entailed realizations of the following objectives:

1. Proposing the structure and components of the application for automatic recognition of logos and rating icons in the sequence of images.

The work resulted in devising an application for recognition of the static objects in the video content. It is important to note the method for the detection of the object's edges and averaging of the time of grayscale image sequences among the most significant results. Objects classification showed that transparent logos which change color depending on the background were the majority group.

This means that the best method of image identification is the analysis of the object edges. Obtaining additional information encoded in the video broadcast (such as a broadcaster's logo and a rating icon is of vital importance. Identification of the broadcaster and the content they provide enables the realization of this authors' method of blocking access to objectionable TV content to minors. Defining an area for placing the objects on the image (ROI) greatly influences the method's accuracy. By means of current regulations (regulations of the National Broadcasting Council), the broadcasters are given guidelines about the placement and size of the objects. The guidelines greatly enhanced the proposed method and influenced its calculation complexity.

2. Creating methods for logo identification in special circumstances: The method is also effective even if the logos undergo certain changes such as during Christmas time or national days of mourning. The method uses time-dimensional context and is characterized by full immunity to situational color changes of the logo (e.g. during the time of national mourning a logo's color changes into black). The method shows low sensitivity to an additional element appearing on the logo (e.g. a pall).

At the same time, additional algorithms were created to identify the lack of logo or new static objects mentioned above.

The objectives of this dissertation were fully accomplished. The results of conducted tests and experiments prove the initial thesis. With the use of ICT tools and statistical tests it has been proved that it is possible to create a successful algorithm for recognizing logos and

rating icons on the basis of time-dimensional image sequence segmentation. The algorithm may be successfully used to rate TV programs or the broadcast's content. At the same time the devised method can successfully aid parental controls aimed at blocking minors access to objectionable video-content. The mean recognition of a logo and raiting icons in the image sequence is above 99%. Static objects recognition error for the analyzed logos accounted for 0,88 %, whereas the error for the analysis of rating icons amounted to 0,26 %. The abovementioned results were obtained in all of the tested movies coming from a private online-movie base. The video material came from both terrestrial TV programs as well as selected Internet TV programs. All of the movies were tested during the video broadcast.

The results indicate that it is possible to successfully improve the efficacy of the existing parental control methods with respect to blocking out objectionable content to minors. The analysis of the video content is a vast subject in which the analysis of the static objects of TV logos and rating icons presents wide identification capabilities. Furthermore, the implemented method presents significant scientific importance such as the method of time-dimensional segmentation, automatic on-line identification of static objects in the video stream and the development of algorithms for comparing images during video broadcasts.